# Package 'ems'

March 10, 2021

<span id="page-0-0"></span>Title Epimed Solutions Collection for Data Editing, Analysis, and Benchmark of Health Units Version 1.3.10 Date 2021-02-25 Description Collection of functions related to benchmark with prediction models for data analysis and editing of clinical and epidemiological data. **Depends**  $R$  ( $>= 3.2.2$ ) Imports boot, survival, rms License GPL  $(>= 2)$ LazyData true RoxygenNote 7.1.1 NeedsCompilation no Author Lunna Borges [aut, cre] Maintainer Lunna Borges <lunna.borges@epimedsolutions.com> Repository CRAN Date/Publication 2021-03-10 12:50:05 UTC

## R topics documented:

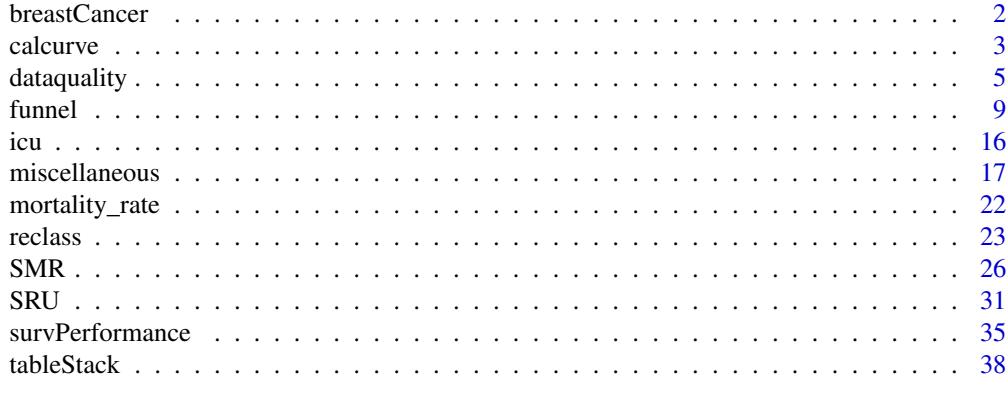

**Index** [44](#page-43-0)

<span id="page-1-0"></span>

#### Description

A dataset containing variables related with breast cancer from german population.

## Usage

breastCancer

## Format

A data frame with 686 rows and 14 variables

## Details

- age Patient age (years).
- meno Menopausal status ( $0 =$  premeno,  $1 =$  postmeno).
- size Tumour size (mm).
- gradd1  $1 =$  tumour grade 2 or 3;  $0 =$  grade 1.
- gradd2 1 = tumour grade 3; 0 = grade 1 or 2.
- nodes Number of positive lymph nodes.
- enodes emp(-0.12 x nodes).
- pgr Progesterone receptor status (fmol 1^-1).
- er Oestrogen reeceotor status (fmol 1^-1).
- hormon Tamoxifen treatment  $(0 = no; 1 = yes)$ .
- rectime Time (days) to death or cancer recurrence.
- censrec Censoring  $(0 =$  censored;  $1 =$  event).

#### Source

https://biostat.app.vumc.org/wiki/Main/DataSets

<span id="page-2-0"></span>

#### Description

calcurve function returns a data.frame containing the number of patients, the observed mortality rate and the predicted mortality rate for each category of the predicted mortality rate. If any other acute physiology score is given, the function will also return the mortality rate predicted by this score for each category.

#### Usage

```
calcurve(deaths, pred, score = NULL, name_score = "Saps3",
  other_score = NULL, name_other_score = NULL,
  categories_option = c("predicted", "score", "patients"),
  table = FALSE, plot = TRUE, title_label = "Calibration Curve",
  y1axis_label = "Patients (n)", y2axis_label = "Mortality Rate (%)",
  score_color = c("#cac7cc", "#ffc341", "#33cca3"),
  bar_color = "#1f77b4", points = c(19, 18, 17),
  cultureCode = "en-US", legend_inset = -0.7)
## S3 method for class 'calcurve'
print(x, \ldots)## S3 method for class 'calcurve'
plot(x, ..., xlab = NULL, ylab2 = NULL,main = x$title_label, text = x$y2axis_label, ylab = x$y1axis_label,
  col = c(x$bar\_color, x$score\_color), pch = x$points,
```

```
cultureCode = x$cultureCode, legend_inset = x$legend_inset)
```
#### **Arguments**

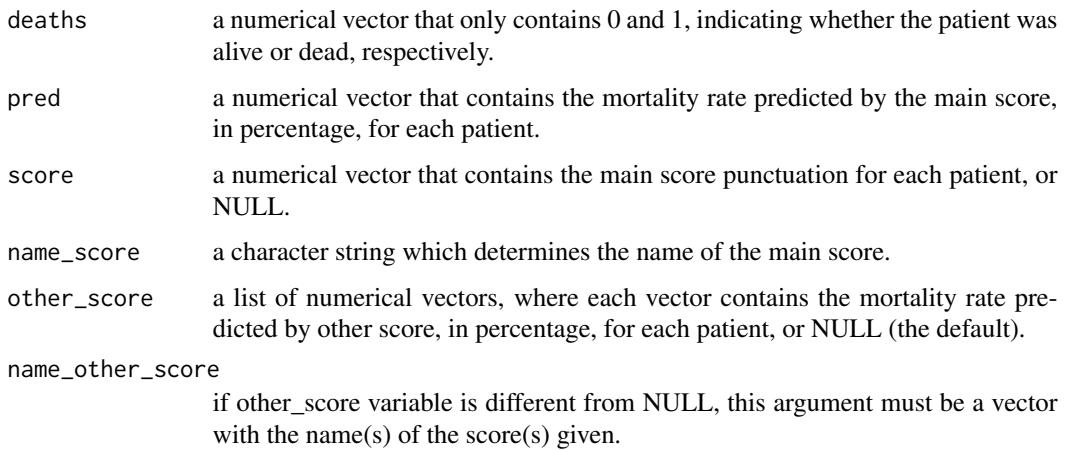

<span id="page-3-0"></span>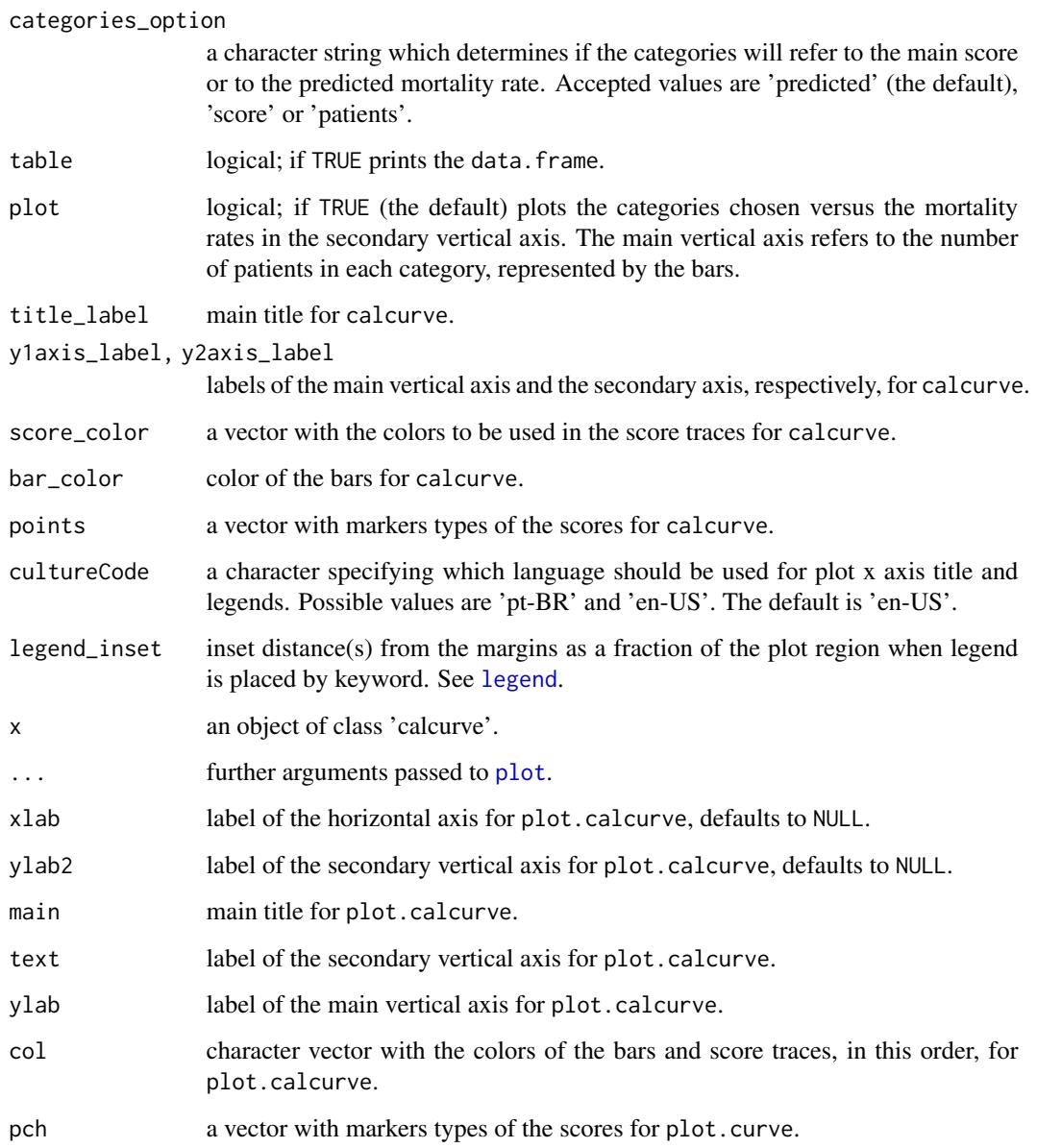

## Details

• If categories\_option = 'score', the categories will refer to the deciles of the main score punctuation. If categories\_option = 'predicted', the categories will refer to fixed intervals of the predicted mortality rate. If categories\_option = 'patients' the categories will refer to the deciles of patients.

## Author(s)

Camila Cardoso

#### <span id="page-4-0"></span>dataquality 5

#### Examples

```
# Loading the dataset
data(icu)
# Calibration Curve Plot
a <- calcurve(deaths = icu$UnitDischargeName,
pred = icu$Saps3DeathProbabilityStandardEquation,
score = icu$Saps3Points, name_score = 'Saps3',
categories_option = 'predicted', table = FALSE, plot = TRUE)
```
<span id="page-4-1"></span>dataquality *Collection of functions to check data quality in a dataset and remove not valid or extreme values.*

#### **Description**

These functions return the counts and fractions of expected values, unexpected values, missing values and not valid values. They are able to do it with factor variables, numeric variables and date variables.  $t$  factor,  $t$  num, and  $t$  date do the job for a single variable and have simpler arguments, while factor.table, num.table, and date.table do the job for several variables at once. rm.unwanted cheks the factor and numeric variables and remove the not valid or extreme values. This approach is attractive before data imputation. They all return a data.frame.

t\_factor and factor.table will try to get factor or character variables and check how much of its content match with the expectd. They will try to treat the levels or cells containing " " as NAs.

t\_num will try to get a numeric variable (even if it is currently formated as character or factor) and check how much of its content is expected (match a desired range), unexpected, non-numeric values and missing vlaues. num.table does the same, but for two or more variables at once.

t\_date will try to get a date variable (even if it is currently formated as character or factor) and check how much of its content is expected (match a desired range), unexpected, non-date values and missing vlaues. date.table does the same, but for two or more variables at once.

rm.unwanted will chek in data the variables specified in the limits object according to the limits specified for each variable. If there are levels considered not valid in a factor variable, these levels are deleted. For example, if Sex is expected to be "M" and "F", and there is also an "I" level in data, every "I" is replaced by NA. Similarly, misspelled levels will be understood as non-valid levels and coercerd to NA, with the exception of leading or trailing empty spaces and lower and upper cases diferences if try.keep = TRUE. If there is a continuous numeric variable and it is expected to have values ranging from 30 to 700, the values outside this range, i.e. higher then 700 or lower then 30, are replaced by NA. Non-numeric elements, i.e. non-valid elements that should be numeric, will also be coerced to NA. If a varible is specified in num.limits, then it will be returned as a numeric variable, even if it was formated as factor or character. If a variable is specified in limits, the returnig format will depend on the stringAsFactors argument, unless it is formated as logical. In this case it is skipped. The arguments limits and num.limits may be NULL, meaning that the factor-character variables or the numeric variables , respectively, will not be edited.

#### Usage

```
t_factor(data, variable, legal, var.labels = attr(data,
  "var.labels")[match(variable, names(data))], digits = 3)
factor.table(data, limits, var.labels = attr(data,
  "var.labels")[match(unlist(sapply(seq_along(limits), function(i)
  limits[[i]][1])), names(data))], digits = 3)
t_{num(data, num-var, num.max = 100, num.min = 0,var.labels = attr(data, "var.labels")[match(num.var, names(data))],
 digits = 3)
num.table(data, num.limits, var.labels = attr(data,
  "var.labels")[match(num.limits$num.var, names(data))], digits = 3)
t_date(data, date.var, date.max = as.Date("2010-11-30"),
  date.min = as.Date("2010-01-31"), format.date = "auto", digits = 3,
  var.labels = attr(data, "var.labels")[match(date.var, names(data))])
date.table(data, date.limits, format.date = "auto", digits = 3,
 var.labels = attr(data, "var.labels")[match(date.limits$date.var,
 names(data))])
rm.unwanted(data, limits = NULL, num.limits = TRUE, try.keep = TRUE,
```
## stringAsFactors = TRUE)

#### **Arguments**

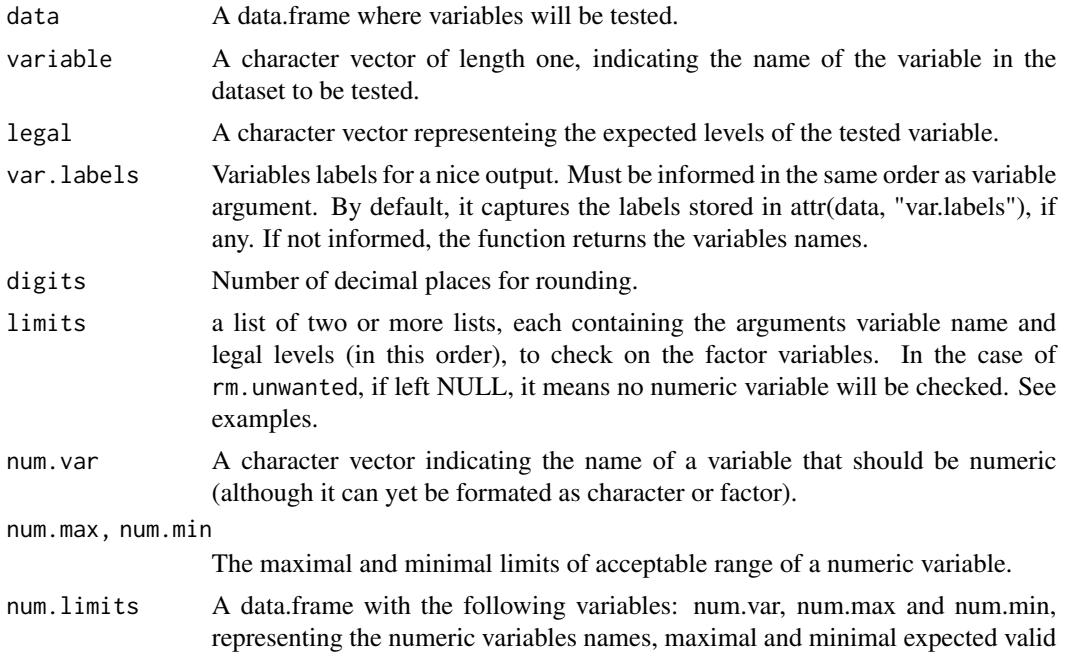

<span id="page-6-0"></span>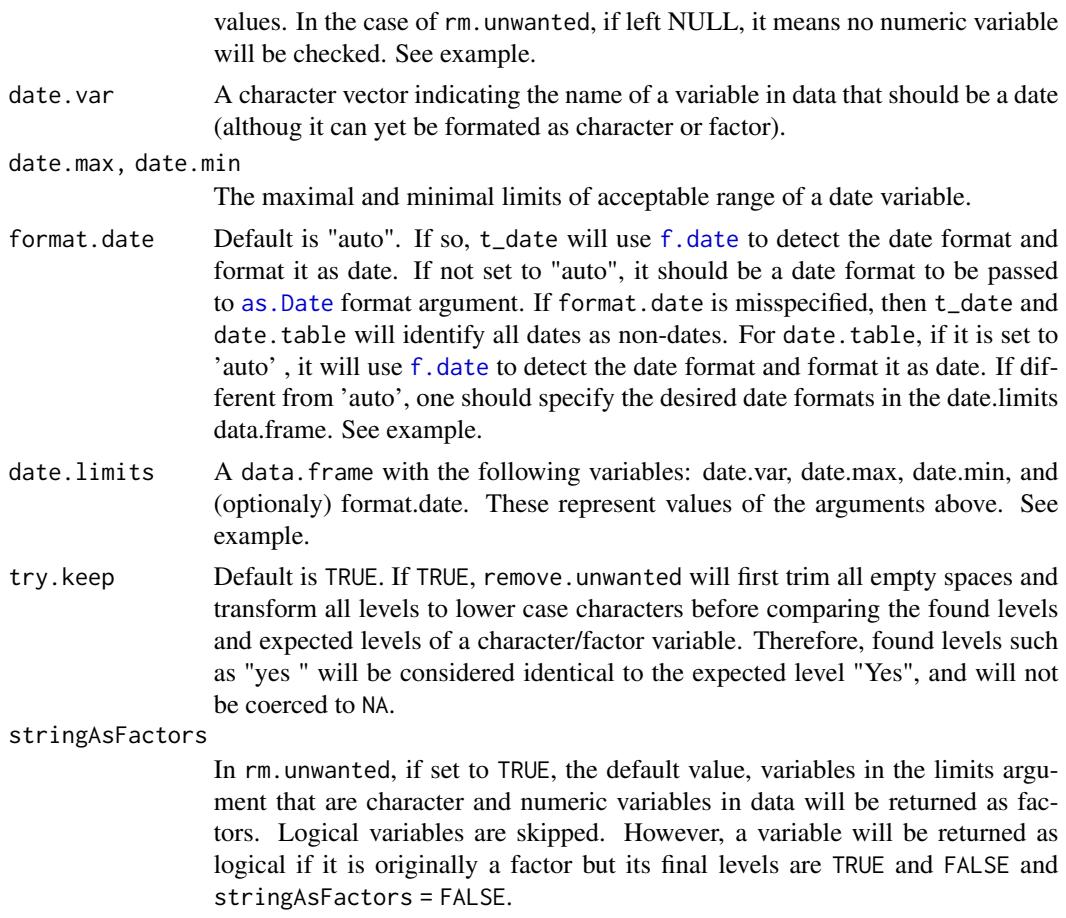

#### Author(s)

Lunna Borges & Pedro Brasil

#### See Also

[miscellaneous](#page-16-2)

## Examples

```
# Simulating a dataset with 5 factor variables and assigning labels
y <- data.frame(Var1 = sample(c("Yes","No", "Ignored", "", "yes ", NA), 200, replace = TRUE),
                Var2 = sample(c("Death","Discharge", "", NA), 200, replace = TRUE),
                Var3 = sample(c(16:35, NA), 200, replace = TRUE),Var4 = sample(c(12:300, "Female", "", NA), 200, replace = TRUE),Var5 = sample(c(60:800), 200, replace = TRUE))attr(y, "var.labels") <- c("Intervention use","Unit destination","BMI","Age","Cholesterol")
summary(y)
```
# Cheking the quality only the first variable t\_factor(y, "Var1", c("Yes","No","Ignored"))

```
# Checking two or more variables at once
factor.limits = list(list("Var1",c("Yes","No")),
                      list("Var2",c("Death","Discharge")))
factor.table(y, limits = factor.limits)
# Checking only one variable that shohuld be numeric
t_{num}(y, "Var3", num.min = 17, num.max = 32)# Making the limits data.frame
num.limits <- data.frame(num.var = c("Var3","Var4","Var5"),
              num.min = c(17, 18, 70), num.max = c(32, 110, 300))
num.limits
# Checking two or more numeric variables (or the ones that
# should be as numeric) at once
num.table(y, num.limits)
# Removing the unwanted values (extremes or not valid).
y <- rm.unwanted(data = y, limits = factor.limits,
                          num.limits = num.limits)
summary(y)
rm(y, num.limits, factor.limits)
#'
# Loading a dataset and assigning labels
data(icu)
attr(icu, "var.labels")[match(c("UnitAdmissionDateTime","UnitDischargeDateTime",
   "HospitalAdmissionDate", "HospitalDischargeDate"), names(icu))] <-
   c("Unit admission","Unit discharge","Hospital admission","Hospital discharge")
# Checking only one variable that should be a date.
t_date(icu, "HospitalDischargeDate", date.max = as.Date("2013-10-30"),
                                     date.min = as.Date("2013-02-20"))
# Checking a date variable misspecifying the date format
# will cause the variable dates to be identified as non-date values.
t_date(data = icu, date.var = "HospitalDischargeDate",
                   date.max = as.Date("2013-10-30"),
                   date.min = as.Date("2013-02-20"),
                   format.date = "%d/%m/%Y")
# Making a limit data.frame assuming an 'auto' format.date
d.lim <- data.frame(date.var = c("UnitAdmissionDateTime","UnitDischargeDateTime",
                   "HospitalAdmissionDate","HospitalDischargeDate"),
                   date.min = rep(as.Date("2013-02-28"), 4),
                   date.max = rep(as.Date("2013-11-30"), 4))
d.lim
# Checking two or more date variables (or the ones that should be as date) at once
date.table(data = icu, date.limits = d.lim)
```
# Making a limit data.frame specifying format.date argument

#### <span id="page-8-0"></span>funnel 9

```
# Here the the last 'format.date' is missspecified on purpose
# So, the last date will be identified as non-date values.
d.lim <- data.frame(date.var = c("UnitAdmissionDateTime","UnitDischargeDateTime",
         "HospitalAdmissionDate","HospitalDischargeDate"),
          date.min = rep(as.Date("2013-02-28"), 4),
          date.max = rep(as.Date("2013-11-30"), 4),
          format.date = c(rep("%Y/%m/%d",3), "%Y-%m-%d"))
d.lim
# Checking the quality of date variable with new limits.
# The 'format.date = ""' is required to force the function to look the format
# into the date.limits data.frame
date.table(data = icu, date.limits = d.lim, format.date = "")
rm(icu, d.lim)
```
<span id="page-8-1"></span>funnel *Funnel plot for benchmarking health units*

#### **Description**

Produces a variety of funnel plots comparing health units or ICUs (intensive care units) making easy to identify those units which deviate from the group. There is a function that calculates all the values required and returns the values for all units and the funnel, and there is a function that calls graphical parameters from the former values. The options of funnels available are the funnel for rate, for ratio of rates, for proportions, for difference of proportions and for ratio of proportions.

The funnel for rates are usually plots of either SMR or SRU at vertical axis. If the direct method is chosen, the horizontal axis will display the number of admissions. If the indirect method is chosen instead, the expected number of deaths will be displayed for SMR or the expected length of stay for SRU. As consequence of this differentiation, the interpretation regarding the clssification of the points displayed will be the same in every case.

The funnel for ratio of rates are usually plots of ratios of SMRs (or SRUs) within the same units. These two SMRs are, for example, from the same units in different time periods. Therefore, it expresses how the SMR changed over time. If the number of expected deaths is different in both periods, the plot will return at the horizontal axis a parametrization of the geometric mean of the expected number of deaths in both periods for each unit. If the number of expected deaths is identical in both periods, the plot will return at the horizontal axis the arithmetic mean of the observed number of deaths in both periods for each unit.

The funnel for proportions plots on the vertical axis the percentage of observed deaths of the units and on the horizontal axis the number (volume) of admissions. The funnel for ratio of proportions and for difference of proportions are usually used to express the fraction of deaths of the same units in different time period. Therefore, they express how the fraction of deaths changed over time in each unit. If one picks the difference of proportions, the horizontal axis will display a parametrization of the arithmetic mean of the number of admissions in both periods. If one picks the ratio of proportions, the horizontal axis will display a parametrization of the geometric mean of the number of admissions in both periods.

Usage

```
funnel(unit, y, n, n1, n2, o, o1, o2, e, e1, e2,
  lambda1 = sum(01)/sum(n1), lambda2 = sum(02)/sum(n2),
  pi1 = sum(o1)/sum(n1), pi2 = sum(o2)/sum(n2), y.type = c("SNR","SRU"), p = c(0.95, 0.998), theta, method = c("normal", "exact"),
  direct = FALSE, myunits = rep(\emptyset, length(unit)), option = c("rate")"ratioRates", "prop", "diffProp", "ratioProp"), printUnits = TRUE,
 plot = TRUE, digits = 5, overdispersion = FALSE, ...)
## S3 method for class 'funnel'
print(x, \ldots)## S3 method for class 'funnel'
plot(x, ..., col = c("darkblue", "paleturquoise3",
  "gray26"), 1wd = 2, 1ty = c(2, 6, 1), bty = "n", pch = 21,
 pt.col = "white", bg = "orange", pt.cex = 1.5,auto.legend = TRUE, text.cex = 0.7, text.pos = NULL,
 mypts.col = "darkblue", printUnits = x$printUnits, xlab = x$xlab,
 ylab = x$ylab, xlim = x$xlim, ylim = x$ylim)
rateFunnel(unit, y, n, o, e, y.type, p, theta = 1, method = c("exact",
  "normal"), direct, \ldots, printUnits, auto.xlab = TRUE,
  xlab = c("Volume of cases", "Expected values"), ylab = y.type[1],
  xlim = c(0, max(rho)), ylim = c(min(lowerCI[[which(p == max(p))]]),max(upperCI[[which(p == max(p))]])), myunits, digits, overdispersion)
changeRateFunnel(unit, n1, n2, o1, e1, o2, e2, lambda1, lambda2, y.type, p,
  ..., printUnits, auto.xlab = TRUE, xlab = c("Average observed count",
  "Expectation per period"), auto.ylab = TRUE,
  ylab = c(paste0(y.type[1], "'s Ratio"), paste0("Log(", y.type[1],
  "'s Ratio)")), ylim = c(max(lowerCI[[which(p == max(p))]]) - 1.5 \startheta, min(upperCI[[which(p == max(p))]]) + 1.5 * theta), xlim = c(0,max(rho)), myunits, digits, overdispersion)
propFunnel(unit, o, n, theta, p, method = c("exact", "normal"), ...,printUnits, ylab = "%", xlab = "Volume", ylim = c(\emptyset,min(upperCI[[which(p == max(p))]]) + 2.5 * theta), xlim = c(0, max(n)),myunits, digits, overdispersion)
changePropFunnel(unit, ol, o2, n1, n2, p, pi1, pi2, method = <math>c("diff","ratio"), ..., printUnits, xlab = "Sample size per period",
  auto.ylab = TRUE, ylab = c("Proportions difference","Proportions ratio log"), ylim = c(max(lowerCI[[which(p == max(p))]]) -
  6 * theta, min(upperCI[[which(p == max(p))]]) + 6 * theta), xlim = c(\emptyset,max(rho)), myunits, digits, overdispersion)
```
#### funnel 2008 and 2008 and 2008 and 2008 and 2008 and 2008 and 2008 and 2008 and 2008 and 2008 and 2008 and 2008

## Arguments

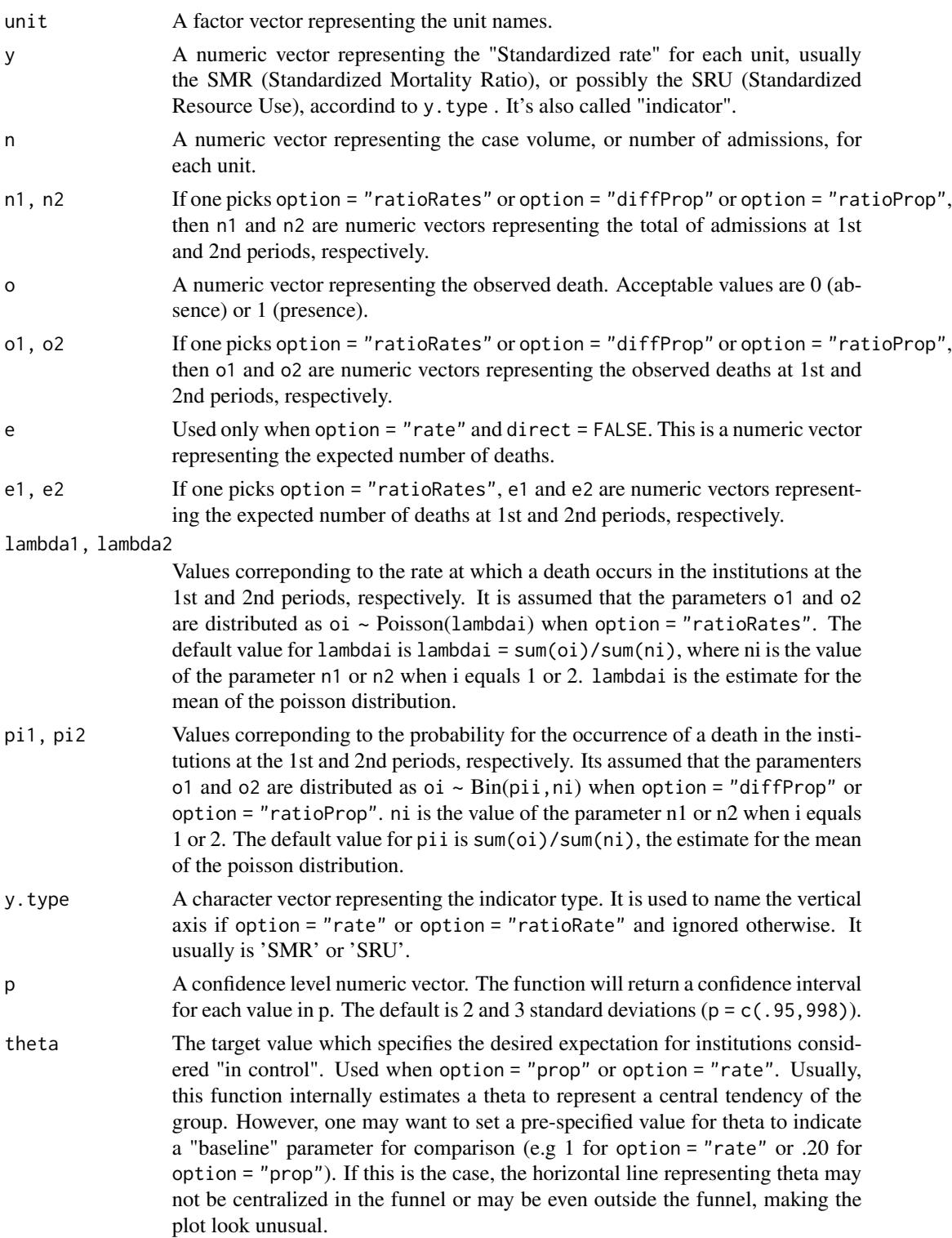

<span id="page-11-0"></span>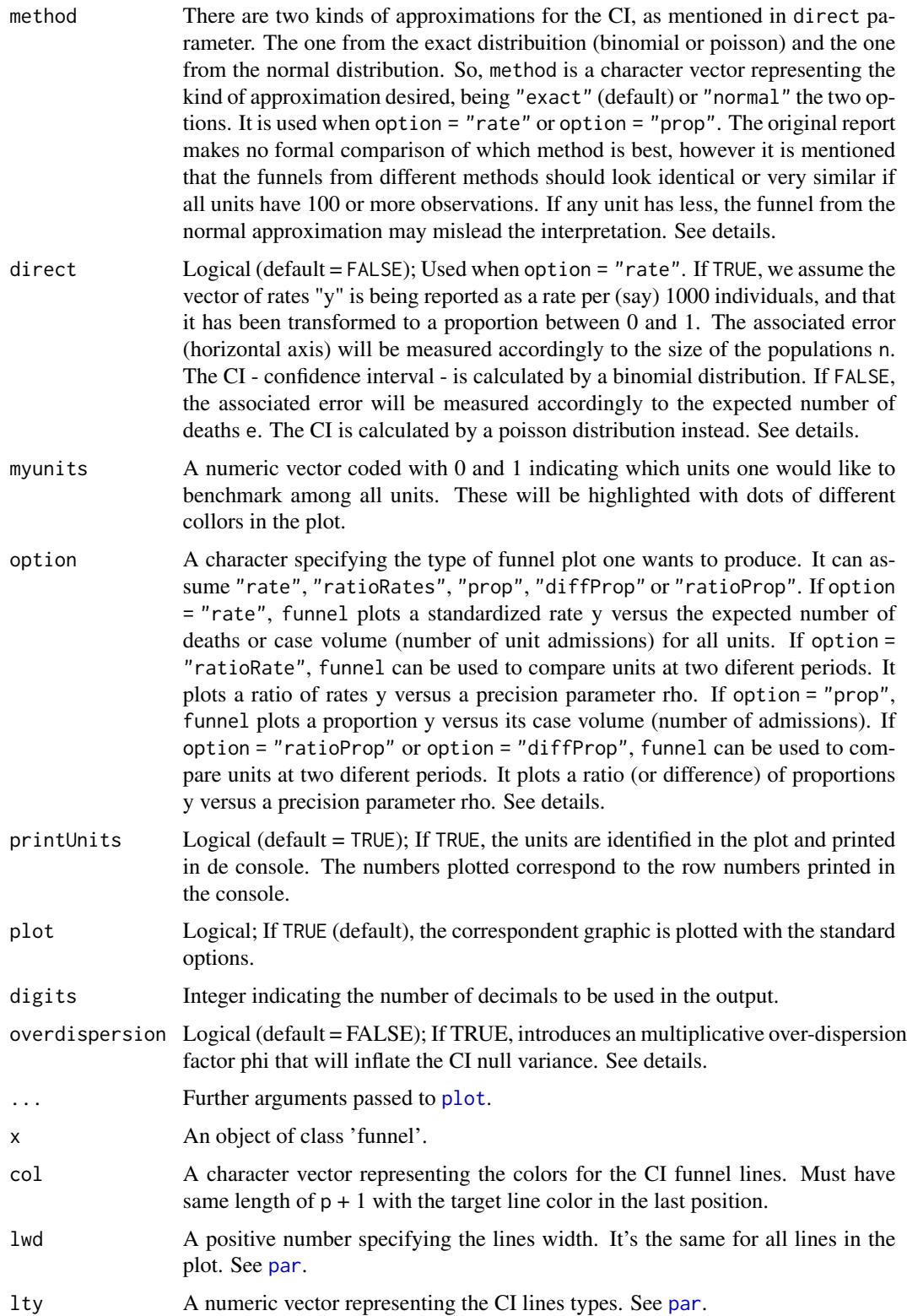

#### <span id="page-12-0"></span>funnel and the set of the set of the set of the set of the set of the set of the set of the set of the set of the set of the set of the set of the set of the set of the set of the set of the set of the set of the set of th

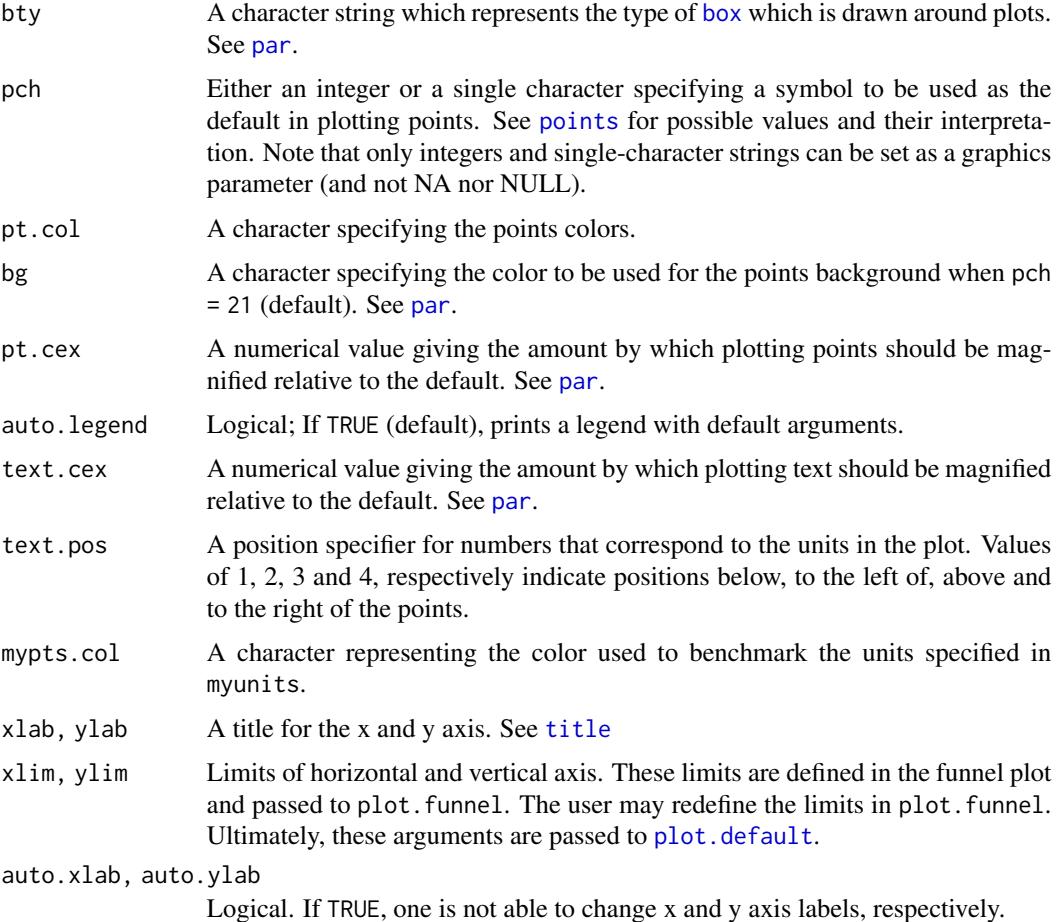

## Details

- For every possible value of option, if overdispersion = TRUE, the CI can be inflated by a overdispersion parameter phi. There is a test for overdispersion which inflates the funnel if it's necessary. An "Winsorized" over-dispersion parameter is estimated and is used to inflate the funnel limits if it is significantly greater than 1. The parameter phi is returned as an funnel object.
- If option = "rate", funnel plots a standardized rate y versus the expected number of deaths or volume value for several units.

To choose the direct argument, one should pay attention if one wants to use a Direct or Indirect Standardized Rate. If direct, we assume the rate is reported as a rate per (say) 1000 individuals, then it is treated as a proportion. If indirect, we assume it is a cross-sectional data that leads to a standardized event ratio.

In many circumstances we can assume an exact or approximate normal distribution for the data. Using the method argument, one could choose between "exact" or "normal". For direct standardized rates, the exact distribuition is binomial and for indirect standardized rates, the exact distribuition is poisson. Assume rho is the precision parameter (volume, for direct rates; expected value, for indirect rates). The original report claims that, for rho > 100, the

normal and exact curves almost coincide. So, one could perfectly use normal approximation if ones data parameter precision is greater than 100, in general.

The console warns if there are units with volume/expected value less than 100.

phi =  $(1/total)$  \* sum((y - theta) ^ 2 \* rho)/g(theta)

 $var(y)$ theta,rho) = (phi \* g(theta))/rho

• If option = "ratioRate", funnel can be used to compare units at two diferent periods. It plots a ratio of rates y versus a precision parameter rho.

Suppose we have two measures for each institution: O1; E1 in a baseline period and O2; E2 in a subsequent period, and we wish to assess the change in the underlying rate (SMR or SRU). We shall only consider the ratio of rates option. The exact method will automatically be applied if  $E1 = E2$ , and the indirect method, of normal approximations, otherwise. On this second method, for low (especially zero) counts the funnel function adds 0.5 to all parameters O and E in order to stabilize the estimates.

 $Y = (O1/E1)/(O2/E2)$  and the target theta = lambda2/lambda1.

When  $E1 = E2$ , y is plotted versus the average observed count (rho).

When E1 is different of E2, i.e., it is used normal approximation. It is convenient to work on a logarithmic scale so that log(theta) is a target for  $log(Y)$ . Y is plotted versus a different rho depending on the chosen rate.

• If option = "prop", funnel plots a proportion y versus its volume. It is used for crosssectional data. Suppose in each institution that O events are observed out of a sample size of N:

The indicator is the observed proportion  $y = O/N$ 

Assume N is the precision parameter (volume). Similarly to when option = "rate", for N > 100 the normal and exact curves almost coincide. So, one could perfectly use normal approximation on the parameter method if ones data parameter precision is greater than 100, in general.

phi =  $(1/total)* sum((y - theta) ^ 2 * N)/g(theta)$  $var(y)$ theta,N) = (phi \* g(theta))/N

• If option = "ratioProp" or option = "diffProp", funnel can be used to compare units at two diferent periods. It plots a ratio (or difference) of proportions y versus a precision parameter rho to assess the change in the underlying proportion from pi1 to pi2. Normal approximations are used throughout, and for low (especially zero) counts, the function adds 0.5 to all arguments r and 1 to all arguments n in order to stabilize the estimates.

In the case option = "diffProp", the indicator is  $Y = (O2/N2 - O1/N1)$  and theta = pi2 - pi1. If option = "ratioProp", the indicator is  $Y = (O2/N2)/(O1/N1)$  and theta = pi2/pi1. It is convenient to work on a logarithmic scale, so that  $log(theta)$  is a target for  $log(Y)$  in this case as well.

For these two parameter options, the precision parameter (plotted at horizontal axis) can be interpreted as approximately the sample size per period.

#### Value

A table with unit names, y, observed (Obs), expected (Exp) and admissions (N) for each unit, a binary column showing which units one would like to highlight in the plot (myunits) and final columns show which units are out of control.

#### <span id="page-14-0"></span>funnel and the set of the set of the set of the set of the set of the set of the set of the set of the set of the set of the set of the set of the set of the set of the set of the set of the set of the set of the set of th

#### References

Spiegelhalter, David J. "Funnel plots for comparing institutional performance." Statistics in medicine 24.8 (2005): 1185-1202.

#### See Also

[SMR](#page-25-1), [SRU](#page-30-1), [reclass](#page-22-1)

#### Examples

```
# Loading data
data(icu)
# Some edition
icu$Saps3DeathProbabilityStandardEquation <- icu$Saps3DeathProbabilityStandardEquation / 100
icu \le icu[-which(icu$Unit == "F"),]
icu$myunits <- ifelse(icu$Unit == "A",1,0) #my units
icu <- droplevels(icu)
# Getting the cross-sectional arguments to use in funnel
x \le - SMR.table(data = icu, group.var = "Unit",
         obs.var = "UnitDischargeName", pred.var = "Saps3DeathProbabilityStandardEquation")
myunit_names <- unique(icu$Unit[which(icu$myunits == 1)])
x$myunits <- ifelse(x$Levels %in% myunit_names, 1,0)
# Analysis of proportions
f1 <- funnel(unit = x$Levels[-1], o = x[-1,]$Observed, theta = x$Observed[1] / x$N[1],
        n = x[-1,]\ w, method = "exact", myunits = x\ myunits [-1], option = "prop", plot = FALSE)
f1
plot(f1, main = "Cross-sectional proportions")
# To analyze rates (SMR)
f2 \le funnel(unit = x$Levels[-1], y = x[-1,]\$SMR, method = "exact", direct = TRUE,
            theta = x$SMR[1], e = x[-1,]\$Expected, n = x[-1,]\$N, o = x[-1,]\$Observed,
            option = "rate", plot = FALSE)
f<sub>2</sub>
plot(f2, main = "Cross-sectional rate (SMR)")
# Creating a variable containing month information about each admission
icu$month <- as.numeric(format(as.Date(icu$UnitAdmissionDateTime),"%m"))
# First quarter
dt1 <- icu[which(icu$month %in% c(1,2,3)),]
# Second quarter
dt2 <- icu[which(icu$month %in% c(4,5,6)),]
# Getting the two period arguments to use in funnel
z <- SMR.table(data = dt1, group.var = "Unit", obs.var = "UnitDischargeName",
              pred.var = "Saps3DeathProbabilityStandardEquation")
w <- SMR.table(data = dt2, group.var = "Unit", obs.var = "UnitDischargeName",
              pred.var = "Saps3DeathProbabilityStandardEquation")
```

```
z$myunits <- ifelse(z$Levels %in% myunit_names, 1,0)
w$myunits <- ifelse(w$Levels %in% myunit_names, 1,0)
# To analyze periods using ratio rates with e1 = e1
f3 \leq funnel(min = z$Levels[-1], n1 = z$N[-1], o1 = z$Observed[-1],e1 = z$Expected[-1],n2 = w$N[-1], o2 = w$Observed[-1], e2 = z$Expected[-1],myunits = z$myunits[-1], option = "ratioRates", plot = FALSE)
f3
plot(f3, main = "Ratio of SMRs of periods with same expectation of death")
# To analyze periods using ratio rates with e1 =! e1
f4 \leq funnel(min t \leq z$Levels[-1], n1 = z$N[-1], o1 = z$Observed[-1],e1 = z$Expected[-1], n2 = w$N[-1], o2 = w$Observed[-1], e2 = w$Expected[-1],option = "ratioRates", plot = FALSE)
f4
plot(f4, main = "Ratio of SMRs of periods with different expectation of death",
   ylim = c(-1.5, 1.5), xlim = c(0, 200))# To analyze periods by difference in proportions
f5 \leq funnel(unit \leq z$Levels[-1], n1 = z$N[-1], o1 = z$Observed[-1],
            n2 = w$N[-1], o2 = w$0bserved[-1], option = "diffProp", plot = FALSE)f5
plot(f5, main = "Difference in proportions of death for two periods")
# To analyze periods by ratio of proportions
f6 <- funnel(unit <- z$Levels[-1], n1 = z$N[-1], o1 = z$0bserved[-1],n2 = w$N[-1], o2 = w$0bserved[-1], option = "ratioProp", plot = FALSE)f6
plot(f6, main = "Ratio of proportions of death for two periods")
rm(icu, x, z, w, dt1, dt2, unit, f1, f2, f3, f4, f5, f6)
```
icu *Data from ICU admissions.*

## Description

A dataset containing selected data from some ICU (intensive care units) admissions and its outcomes at the year 2013 used in the ORCHESTRA study.

#### Usage

icu

## Format

A data frame with 13709 rows and 24 variables

#### <span id="page-16-0"></span>miscellaneous and the contract of the contract of the contract of the contract of the contract of the contract of the contract of the contract of the contract of the contract of the contract of the contract of the contract

#### Details

- Unit The name of the ICU unit.
- Age Patient age.
- Gender Male = 1, Female =  $0$
- UnitAdmissionDateTime ICU unit admission date and time.
- UnitDischargeDateTime ICU unit discharge date and time.
- UnitDischargeName Unit admission outcome. Death  $= 1$ , or Discharge  $= 0$ .
- UnitDestinationName ICU unit destination after discharge.
- HospitalAdmissionDate Hospital admission date.
- HospitalDischargeDate Hospital discharge date.
- HospitalDischargeName Hospital admission outcome. Death  $= 1$ , Discharge  $= 0$ .
- LengthHospitalStayPriorUnitAdmission Hospital length of stay before unit admission.
- AdmissionSourceName The origin of the patient before ICU admission.
- AdmissionTypeName\_pri Admission as Clinical treatment (1) Elective surgery (2), or Urgent surgery  $(3)$ .
- AdmissionReasonName\_pri Main diagnosis groups.
- Vasopressors\_D1 Vasopressors use at ICU first day admission? No = No, Yes = 1
- IsMechanicalVentilation1h Required mechanichal ventilation at 1st hour of admission.  $No = 0$ ,  $Yes = 1$ .
- CharlsonComorbidityIndex Charlson comorbidity index.
- Saps3Points SAPS 3 score
- Saps3DeathProbabilityStandardEquation SAPS 3 estimated probability
- SofaScore SOFA score.

#### Source

Organizational characteristics, outcomes, and resource use in 78 Brazilian intensive care units: the ORCHESTRA study. Intensive Care Med. 2015 Dec;41(12):2149-60.

<span id="page-16-2"></span>miscellaneous *Miscellaneous functions for data editing*

#### <span id="page-16-1"></span>**Description**

Collection of functions for data editing, usually used as lower levels for other functions.

f.num is a wrapper to format numeric variables that are stored as character or factor, simultaneously it will try to detect comma spearated and replace it by dots before formating the variable as numeric. Any non-numeric encoding will be coerced to NA.

f.date is a wrapper either to [as.Date](#page-0-0) or [strptime](#page-0-0) to format character or factor variables into dates. In Epimed Solutions database there are a few pre-specified formats that f.date will try to detect and return a formated date. f.date will try to dected if more than half of the elements in a vector have a pre-specified format. If so, the remaining will be coerced to NA if they have different format from the detected. See example.

remove.na identifies all the empty spaces, i.e. the " " cells, of character or factor variables in a data.frame and returns the same data.frame with these empty cells replaced, by default, by NAs. It does not matter the length of the empty spaces. Also, remove.na trims the leading and trailing empty spaces from all character and factor variables. It does not format the numeric variables. It may also return at the console a few information about the " " fields.

tab2tex removes the empty rows, and also tunrs the rownames of a table epiDisplay::tableStack into the first column, to make it easier to paste the table into a rtf or latex document without empty rows or rownames conflicts.

trunc\_num truncates a numeric vector by replacing the values below the min value or above the max values by the min and max values respectively or optionall to NA. See example.

dummy.columns takes a data.frame with one column with concatatenated levels of a factor (or character) variable and return a data.frame with additional columns with zeros and ones (dummy values), which names are the factor levels of the original column. See example below. rm.dummy.columns is an internal function of dummy.columns that deletes the new dummy columns which have less then a specified minimum events.

funnelEstimate estimates funnel confidence intervals (CI) for binomial, poisson or normal distribution. Used inside [funnel](#page-8-1).

winsorising is an internal function that estimates a phi parameter after shirinking extreme zscores. This parameter is used to inflate funnel CIs due overdispersion presence.

#### Usage

```
f.num(num.var)
f.date(date)
remove.na(data, replace = NA, console.output = TRUE)
tab2tex(x, nc = ncol(x))trunc_number(x, min, max, to <math>NA = FALSE</math>)dummy.columns(data, original.column, factors, scan.oc = FALSE,
  sep = ",", colnames.add = "Dummy.", min.events = NULL,
  rm.oc = FALSE, warn = FALSE, return.factor = TRUE)
rm.dummy.columns(data, colnames, event = "1", min.events = 50,
  warn = FALSE)
funnelEstimate(y, range, u, totalAdmissions, totalObserved, p = 0.95,
  theta = 1, overdispersion = TRUE, dist = c("binomial", "normal","poisson"), rho, gdetheta)
winsorising(z_score, u)
```
<span id="page-17-0"></span>

## <span id="page-18-0"></span>miscellaneous 19

## Arguments

![](_page_18_Picture_277.jpeg)

<span id="page-19-0"></span>![](_page_19_Picture_169.jpeg)

## Author(s)

Lunna Borges & Pedro Brasil

#### See Also

[dataquality](#page-4-1)

## Examples

```
# Formating character or factor variable that should be numeric variables
f.num(c("2,4000","10,0000","5.0400"))
# Simulating a dataset
y <- data.frame(v1 = sample(c(" F","M "," "), 10, replace = TRUE),
                v2 = sample(c(1:3, " " '), 10, replace = TRUE),v3 = sample(c("Alive", "Dead", ""), 10, replace = TRUE))y
# Replacing the "" cells by NA
y <- remove.na(y)
y
```
rm(y)

```
miscellaneous 21
```

```
# Formating dates
x <- f.date(c("28/02/2013","16/07/1998","31/03/2010"))
x
class(x)
# The first element (i.e., the different one) is coerced to NA
x <- f.date(c("2013-02-28 12:40","16/07/1998","31/03/2010"))
x
class(x)
# The last element (i.e. the different one) is coerced to NA
x <- f.date(c("2013-02-28 12:40","1998-07-16 18:50","31/03/2010"))
x
class(x)
# Truncating numeric vectors
trunc_number(1:12, min = 3, max = 10)# Truncating numeric vectors but returning NAs instead
trunc_number(1:12, min = 3, max = 10, to NA = TRUE)# Simulating a dataset for dummy.columns example
y <- data.frame(v1 = 1:20,
          v2 = sapply(1:20, function(i) toString(sample(c("Code1","Code2","Code3","Code4"),
                     size = sample(2:4, 1), replace = FALSE))y
# For a few of the codes in the original column
y <- dummy.columns(y, original.column = "v2", factor = c("Code2","Code3"))
y
# For all codes in the original column
y \le dummy.columns(y[, 1:2], original.column = "v2", scan.oc = TRUE)
y
# Funnel Estimate
data(icu)
icu
funnelEstimate(y = icu$Saps3DeathProbabilityStandardEquation,
               range = 1, u = length(unique(icu$Unit)),
               totalAdmissions = nrow(icu),
               totalObserved = sum(icu$UnitDischargeName),
               theta = mean(icu$Saps3DeathProbabilityStandardEquation),
               dist = 'normal', rho = 1, gdetheta = 1)
rm(y, icu)
```
<span id="page-21-0"></span>mortality\_rate *Mortality Rate*

## Description

mortality\_rate function returns a list with the mortality rate and the number of patients for each month or quarter of the year.

#### Usage

```
mortality_rate(deaths, period = NULL, isQuarter = FALSE,
 isYear = FALSE, option = c("both", "monthly", "quarterly", "annual"),
 periodName = NULL, default_tapply = NA)
```
### Arguments

![](_page_21_Picture_158.jpeg)

#### Author(s)

Camila Cardoso <camila.cardoso@epimedsolutions.com> Lunna Borges <lunna.borges@epimedsolutions.com>

#### <span id="page-22-0"></span>reclass 23

#### Examples

```
# Loading the dataset
data(icu)
# Creating a vector of months
date <- as.Date(icu$UnitDischargeDateTime, tryFormats = '%d/%m/%Y')
months <- as.numeric(format(date, '%m'))
# Vector of deaths
deaths <- icu$UnitDischargeName
# Calculating monthly and quarterly mortality rate
mortality_rate(deaths = deaths, period = months, option = 'both')
```
<span id="page-22-1"></span>reclass *Comparisson of the Standardized Resource Use (SRU)*

#### Description

Compares ICU's (intensive care units) SRU with diferent severity classes or compares ICU's SRU at two diferents times. This comparison checks if the ICUs remains in the same quadrant after a time period, and highlights their rank changes over time.

plot.reclass Plots a SMR vs. SRU scatter plot with the ICUs which had their quadrant/rank classification changed.

print.reclass Prints a table with information about which ICUs changed from a classification to another.

#### Usage

```
reclass(x, y, same = TRUE, plot = FALSE, digits = 2,compare = c("SRU", "SMR", "BOTH"), decreasing = FALSE,
  complete.rank = TRUE)
## S3 method for class 'reclass'
print(x, \ldots)## S3 method for class 'reclass'
plot(x, ..., xlim_x = range(x$smr_x),ylim_x = range(x$sru_x), xlim_y = range(x$smr_y),ylim_y = range(x$sru_y), xlab = "SMR", ylab = "SRU",points.arg_x = list(pch = 21, col = "white", bg = "yellow", cex = 2).
 points.arg_y = list(pch = 21, col = "white", bg = "yellow", cex = 2),
 med.arg_x = list(col = "dodgerblue4", lwd = 2, lty = 1),
 med.arg_y = list(col = "dodgerblue4", lwd = 2, lty = 1),
```

```
tert.argv_x = list(col = "darkorange2", lty = 2, lwd = 1),tert.argv = list(col = "darkorange2", lty = 2, lwd = 1),text.arg_x = list(labels = seq(1, nrow(x$tab)), cex = 0.6),
text.argv = list(labels = seq(1, nrow(xStab)), cex = 0.6),worse.arg_x = list(x = x\$words, pch = 21, col = "white", bg ="tomato", cex = 2), worse.arg_y = list(x = x$worse_y, pch = 21, col ="white", bg = "tomato", cex = 2), better.arg_x = list(x = x$better_x,
pch = 21, col = "white", bg = "mediumseagreen", cex = 2),
better.arg_y = list(x = x$better_y, pch = 21, col = "white", bg =
"mediumseagreen", cex = 2), auto.legend = TRUE, leg.arg = list(x ="topleft", bty = "n", xpd = NA, inset = c(-1.8, -0.2), ncol = 1, horiz =
F, pch = 19, cex = 0.8, pt.cex = 1.5), main.arg_x = list(main =
"1st Stage"), main.arg_y = list(main = "2nd Stage")
```
## Arguments

![](_page_23_Picture_250.jpeg)

#### <span id="page-24-0"></span>reclass 25

![](_page_24_Picture_226.jpeg)

#### Value

reclass retunrs a data.frame with the following columns:

- Unit Names of the ICU.
- Admission Number of admissions in each ICU.
- From ICU's initial efficiency quadrant.
- To ICU's final efficiency quadrant.
- SRU.1st ICU's initial SRU estimate.
- SRU.2nd ICU's final SRU estimate.
- SMR.1st ICU's initial SMR estimate.
- SMR.2nd ICU's final SMR estimate.
- Rank1 ICU's initial SRU (or SMR) rank.
- Rank2 ICU's final SRU (or SMR) rank.

plot.reclass returns a scatter plot with grpahical comparison of the two periods/stages with their respective medians and tertiles.

#### Author(s)

Lunna Borges and Pedro Brasil

## See Also

[SRU](#page-30-1), [SMR](#page-25-1), [funnel](#page-8-1)

#### Examples

```
data(icu)
# A little editing
icu$Saps3DeathProbabilityStandardEquation <- icu$Saps3DeathProbabilityStandardEquation / 100
icu \le icu[-which(icu$los \le 0 ),]
# Subseting the data for the 1st quarter
x <- droplevels(icu[which(format(as.Date(icu$UnitAdmissionDate),"%m") %in% c("01","02","03")),])
# Subseting the data for the 2nd quarter
y <- droplevels(icu[which(format(as.Date(icu$UnitAdmissionDate),"%m") %in% c("04","05","06")),])
# Running the SRU analysis for both quarters
FirstQ <- SRU(prob = x$Saps3DeathProbabilityStandardEquation, death = x$UnitDischargeName,
unit = x$Unit, los = x$los, score = x$Saps3Points, originals = TRUE, type = 1, plot = FALSE)
FirstQ
SecondQ <- SRU(prob = y$Saps3DeathProbabilityStandardEquation, death = y$UnitDischargeName,
unit = y$Unit, los = y$los, score = y$Saps3Points, originals = TRUE, type = 1, plot = FALSE)
SecondQ
z \le reclass(x = FirstQ, y = SecondQ, same = TRUE)
z
plot(z)
rm(icu, x, y, FirstQ, SecondQ, z)
```
<span id="page-25-1"></span>SMR *Standardized Mortality Ratio (SMR)*

#### **Description**

Calculates the standardized mortality ratio and its confidence interval. SMR, for a group, is defined as the ratio of the observed deaths in this group and the sum of the predicted individual probabilities of death by any model (expected deaths).

SMR.table estimates at once the overall SMR and the SMR across several groups, e.g. ICU units or clinical characteristics. The SMR.table can be ordered by the SMR estimate or its confidence intervals, facilitating the comparison of the units ranks.

forest.SMR shows the SMR.table output as a forest plot. The plot opens two windows and plot at the left side the values from the SMR.table and at the right side the points and lines graphically representing each SMR and its confidence interval.

#### Usage

```
SMR(obs.var, pred.var, digits = 5, ci.method = c("Hosmer", "Byar"),ci. level = 0.95
```
<span id="page-25-0"></span>

```
SMR.table(data, group.var, obs.var, pred.var, digits = 5,
  use.label = FALSE, var.labels = attr(data,
  "var.labels")[match(group.var, names(data))], ci.method = c("Hosmer",
  "Byar"), ci. level = 0.95, reorder = c("no", "SMR", "lower.Cl","upper.Cl"), decreasing = FALSE)
forest.SMR(x, mar1 = c(5.1, 1, 4.1, 1), mar.SMR = c(5.1, 7, 4.1, 1),
  overall.arg = list(x = 0.01, font = 2, las = 1, labels = var.labels[1],
  xpd = NA, adj = 0), NOE.overall.args = list(x = c(N.values.args x),
 O.values.arg$x, E.values.arg$x), font = 2, las = 1, xpd = NA),
  var.labels.arg = list(x = 0.01, font = 2, las = 1, cex = 1, xpd = NA,
  adj = 0), cat.labels.arg = list(x = 0.1, font = 3, las = 1, cex = 0.95,
  col = gray(0.4), xpd = NA, adj = 0), N.values.arg = list(x = 0.5, col =
 gray(0.4), xpd = NA), 0.values.arg = list(x = 0.675, col = gray(0.4),
  xpd = NA, E.values.arg = list(x = 0.85, col = gray(0.4), xpd = NA),
 NOE.head.arg = list(font = 2, labels = c("N", "O", "E"), xpd = NA),Overall.seg.arg = list(col = "navyblue", xpd = NA, lwd = 2),Overall.p.arg = list(pch = 23, cex = 2, col = "black", bg = gray(0.4),
  xpd = NA, Overall.est.arg = list(x = smr.xlim[1] - 0.06, las = 1, font
 = 2, xpd = NA, adj = 1), cat.seg.arg = list(col = "navyblue", xpd = NA,
  lwd = 2), cat.p.arg = list(pch = 22, cex = 1, col = "black", bg =
  gray(0.4), xpd = NA), cat.est.arg = list(x = smr.xlim[1] - 0.06, las =1, col = gray(0.4), xpd = NA, adj = 1), SMR.head.arg = list(smr.xlim[1]
  - 0.06, font = 2, labels = "SMR [95% CIs]", xpd = NA, adj = 1),
  smr.xlab = "Standardized Mortality Ratio", smr.xlim = "auto",
  grid = TRUE, digits = 3)
```
#### Arguments

![](_page_26_Picture_230.jpeg)

<span id="page-27-0"></span>![](_page_27_Picture_248.jpeg)

<span id="page-28-0"></span>![](_page_28_Picture_188.jpeg)

## Value

If SMR, then:

- N Number of subjects analyzed.
- O Observed number of deaths.
- E Expected number of deaths.
- SMR Standardized mortality ratio.
- lower.Cl lower confidence limit.
- upper.Cl upper confidence limit.

If SMR.table, then a data.frame with the same information as above, and the additional information is returned: "Variables" (variables names), "Levels" (variables levels).

If forest.SMR, then a plot is returned.

## Author(s)

Lunna Borges and Pedro Brasil

## References

David W. Hosmer and Stanley Lemeshow. Confidence intervals estimates of an index of quality performance basend on logistic regression models. Statistics in Medicine , vol. 14, 2161-2172 (1995)

## See Also

[SRU](#page-30-1), [reclass](#page-22-1), [funnel](#page-8-1)

### Examples

```
# Loading a example data
data(icu)
# Setting variable labels to data
attr(icu, "var.labels")[match(c("Unit", "IsMechanicalVentilation1h",
          "AdmissionTypeName_pri","Vasopressors_D1"), names(icu))] <-
 c("ICU unit","Mechanichal ventilation","Admission type","Vasopressors at admission")
# Some editing
icu$Saps3DeathProbabilityStandardEquation <- icu$Saps3DeathProbabilityStandardEquation /100
icu$IsMechanicalVentilation1h <- as.factor(ifelse(icu$IsMechanicalVentilation1h == 1, "Yes", "No"))
icu$AdmissionTypeName_pri <- as.factor(icu$AdmissionTypeName_pri)
levels(icu$AdmissionTypeName_pri) <- c("Clinical","Elective surgery", "Urgent surgery")
icu$Vasopressors_D1 <- as.factor(ifelse(icu$Vasopressors_D1 == 1, "Yes", "No"))
# The overall SMR for the whole sample
SMR(icu$UnitDischargeName, icu$Saps3DeathProbabilityStandardEquation)
# The overall SMR and for some subgroups
x \le - SMR.table(data = icu, obs.var = "UnitDischargeName",
              pred.var = "Saps3DeathProbabilityStandardEquation",
               group.var = c( "IsMechanicalVentilation1h",
               "AdmissionTypeName_pri","Vasopressors_D1"),
               reorder = "no",decreasing = TRUE,
              useu = TheUE)x
# A forest plot for all groups SMR (resize the window may be required)
forest.SMR(x, digits = 2)
# The same thing but reordering the categories
x \le - SMR.table(data = icu, obs.var = "UnitDischargeName",
               pred.var = "Saps3DeathProbabilityStandardEquation",
               group.var = c( "IsMechanicalVentilation1h",
               "AdmissionTypeName_pri", "Vasopressors_D1"),
               reorder = "SMR",
              decreasing = TRUE,
              useu = TheUE)forest.SMR(x, digits = 2)# The overall SMR and for all Units
x <- SMR.table(data = icu, obs.var = "UnitDischargeName",
               pred.var = "Saps3DeathProbabilityStandardEquation",
               group.var = "Unit",
               reorder = "no",
               decreasing = TRUE,
               useu = TheUE)x
# A forest plot for all Units
```

```
SRU 31
```

```
forest.SMR(x, digits = 2)# The same thing but reordering the categories
x <- SMR.table(data = icu, obs.var = "UnitDischargeName",
              pred.var = "Saps3DeathProbabilityStandardEquation",
              group.var = "Unit",reorder = "SMR",
              decreasing = TRUE,
              useu = TheUE)
forest.SMR(x, digits = 2)
rm(x, icu)
```
<span id="page-30-1"></span>SRU *Standardized Resource Use (SRU)*

## **Description**

SRU calculates the standardized resource use for ICUs (Intensive Care Units) from information regarding admissions of individual patients. Resource use is represented by the patient's length of stay (LOS). Therefore the SRU for each unit is defined as the observed LOS divided by it's expected LOS. To estimate the expected LOS for each ICU one must define a severity score, here defined by the SAPS 3 score. In theory, the 'score' could be any score/probability that estimates death for each ICU admission.

The plot. SRU function will return a [SMR](#page-25-1) versus SRU scatter plot with its medians and tertiles. Thus, it classifies each unit in the quadrants formed by these two medians as: most efficient (ME) which is the lower left quadrant (both SRU and SMR below their medians); least efficient (LE) is the upper right quadrant (both SRU and SMR above their medians); and least achieving (LA) - the lower right quadrant (SRU below and SMR above their medians); and over achieving (OA) - the upper left quadrant (SRU above and SMR below their medians).

print.SRU Prints a object of class 'SRU'.

cut\_in is used to find limits to define severity classes which are used in SRU function. The severity classes are necessary to calculate the average of days to produce one survivor and consequently to estimate the expected LOS in each ICU. Its rationale is to find the limits for the severity classes that yeld a desired average of days to produce one survivor. At some point in time, we made a study to test if different arrangements of the severity classes would yeld different classifications in the efficiency quadrants. Despite the fact that this study did not show any difference from each approach, we left the function in the package. Therefore, any arbitrary severity classes should yeild the same results.

SRUcalc is a simpler function to estimte SRU and returns, for each unit, the SRU value, the observed and expected number of deaths, and the observed and expected LOS.

#### Usage

```
SRU(prob, death, unit, los, los.exp, class, score, plot = FALSE,
 type = 1, digits = 2, digits2 = 5, originals = FALSE,
 myunits = NULL)
```

```
## S3 method for class 'SRU'
print(x, \ldots)## S3 method for class 'SRU'
plot(x, ..., xlim = range(x$rates[, 2]),ylim = range(x$rates[, 1]), xlab = "SMR", ylab = "SRU",
 points.arg = list(pch = 21, col = "white", bg = "cadetblue3", cex =
  1.5), med.arg = list(col = "dodgerule4", lwd = 2, lty = 1),tert.arg = list(col = "darkorange2", lty = 2, lwd = 1),auto.legend = TRUE, leg.arg = list(x = "top", bty = "n", xpd = NA,inset = -0.2, ncol = 2), bty = "n", myunits = x$myunits,
 myunitspts.arg = list(pch = 21, col = "white", bg = "red", cex = 1.5),
 myunitstext.arg = list(pos = 1, font = 2, cex = (0.8))
cut_in(score, los, death, unit, days, min = 200, exc.ICU = TRUE,
  complete = FALSE, digits = 5)
```
SRUcalc(prob, death, unit, los, score, digits = 2)

## Arguments

![](_page_31_Picture_206.jpeg)

<span id="page-32-0"></span>![](_page_32_Picture_284.jpeg)

## Value

Two tables: one with information about severity classes and the respective quantities required to estimate the expected LOS, and another with information about ICUs classified as Most Efficient (ME) or Least Efficient (LE).

• Sev Severity class.

- <span id="page-33-0"></span>• Total Total of patients.
- Surv Total of survivors.
- Total.LOS Total length of stay (days).
- AvDays Average days to produce a survivor.
- N.Unit Quantity of ICUs.
- N.Pat Quantity of patients.
- SMR Standardized Mortality Ratio Mean (standard deviation).
- SRU Standardized Resource Use Mean (standard deviation).

Most Efficient ICUs have SRU, SMR < median. Least Efficient ICUs have SRU, SMR > median. cut\_in returns a vector with the limits to cut the severity score.

SRUcalc returns a table with:

- Unit ICUs names.
- SMR or SRU Standardized Rate.
- N Number of subjects analyzed.
- Observed Observed number of deaths.
- Expected Expected number of deaths.
- LOS\_esp Expected length of stay.

#### Author(s)

Lunna Borges and Pedro Brasil

#### References

Rothen HU, Stricker K, Einfalt J, Bauer P, Metnitz PGH, Moreno RP, Takala J (2007) Variability in outcome and resource use in intensive care units. Intensive Care Med 33:1329-1336

#### See Also

[SMR](#page-25-1), [reclass](#page-22-1), [funnel](#page-8-1)

## Examples

# Loading the dataset data(icu)

```
# Removing data with inapropriate values and some editing
icu <- icu[-which(icu$los < 0 ),]
icu$Saps3DeathProbabilityStandardEquation <- icu$Saps3DeathProbabilityStandardEquation / 100
```

```
# Setting classes acording to limits of SAPS 3 score
days <- seq(1,100)
cut_lims <- cut_in(icu$Saps3Points, icu$los, icu$UnitDischargeName,
                   icu$Unit, days, exc.ICU = TRUE)
```

```
icu$class <- cut(icu$Saps3Points, breaks = cut_lims, include.lowest = TRUE)
# Estimating the SRU benchmarking myunit A and B
x <- SRU(prob = icu$Saps3DeathProbabilityStandardEquation,
death = icu$UnitDischargeName, unit = icu$Unit,
los = icu$los, score = icu$Saps3Points,
originals = TRUE, type = 1, plot = FALSE, myunits = c("A", "B"))
x
plot(x)
# To see the units rankings and individual SMR and SRU, ordering by its SRU
x$rates[order(x$rates$sru),]
# SRU with diferent severity classes created by cut_in function
y <- SRU(prob = icu$Saps3DeathProbabilityStandardEquation,
death = icu$UnitDischargeName, unit = icu$Unit,
los = icu$los, score = icu$Saps3Points,
originals = FALSE, type = 1, plot = FALSE, class = icu$class)
y
# Using SRUcalc
SRUcalc(prob = icu$Saps3DeathProbabilityStandardEquation,
        death = icu$UnitDischargeName, unit = icu$Unit, los = icu$los,
        score = icu$Saps3Points)
rm(x, y, days, icu, cut_lims)
```
survPerformance *Survival models performance analysis*

#### **Description**

Colection of functions for survival models performance analysis.

R2sh estimates a distance-based estimator of survival predictive accuracy proposed by Schemper and Henderson. It was inspirated in survAUC::schemper function, but receives the predicted values directly. Besides that, R2sh does bootstrap resampling and returns its confidence interval estimate.

R2pm calculates a estimator of survival predictive accuracy proposed by Kent  $\&$  O'Quigley and its bootstrap confidence interval.

cal.Slope returns the calibration slope of a survival model and its bootstrap confidence interval.

#### Usage

```
R2sh(time, status, lin.pred, data, R)
R2pm(lin.pred, R)
cal.Slope(time, status, lin.pred, R)
```
#### <span id="page-35-0"></span>**Arguments**

![](_page_35_Picture_233.jpeg)

#### Value

R2sh returns a list with the following components:

- D: The estimator of predictive accuracy obtained from the covariate-free null model.
- Dx: The estimator of predictive accuracy obtained from the Cox model.
- V: The estimator of relative gains in predictive accuracy.
- Mhat: The absolute distance estimator obtained from the Cox model (evaluated at the event times of the test data).
- Mhat.0: The absolute distance estimator obtained from the covariate-free null model (evaluated at the event times of the test data).
- timep: The event times of the test data.
- lower: V lower confidence limit.
- upper: V upper confidence limit.
- [boot](#page-0-0): An object of class "boot".
- bootCI: Boot confidence intervals resampling.

R2pm returns a list with the following components:

- r2: The estimator of predictive accuracy obtained from the Cox model.
- lower: r2 lower confidence limit.
- upper: r2 upper confidence limit.
- boot: An object of class "[boot](#page-0-0)".
- bootCI: Boot confidence intervals resampling.

cal.Slope returns a list with the following components:

- slope: The calibration slope measure of a survival model.
- lower: slope lower confidence limit.
- upper: slope upper confidence limit.
- boot: An object of class "[boot](#page-0-0)".
- bootCI: Boot confidence intervals resampling.

#### Author(s)

Lunna Borges <lunna.borges@epimedsolutions.com>

#### References

Schemper, M. and R. Henderson (2000). Predictive accuracy and explained variation in Cox regression. Biometrics 56, 249-255.

Davison, A.C. and Hinkley, D.V. (1997) Bootstrap Methods and Their Application, Chapter 5. Cambridge University Press.

DiCiccio, T.J. and Efron B. (1996) Bootstrap confidence intervals (with Discussion). Statistical Science, 11, 189-228.

Efron, B. (1987) Better bootstrap confidence intervals (with Discussion). Journal of the American Statistical Association, 82, 171-200.

Kent, John T., and J. O. H. N. O'QUIGLEY. "Measures of dependence for censored survival data." Biometrika 75.3 (1988): 525-534.

van Houwelingen, Hans C. "Validation, calibration, revision and combination of prognostic survival models." Statistics in medicine 19.24 (2000): 3401-3415.

Rahman, M. Shafiqur, et al. "Review and evaluation of performance measures for survival prediction models in external validation settings." BMC medical research methodology 17.1 (2017): 60.

#### Examples

```
#### Survival model ####
data(breastCancer)
class(breastCancer$gradd1) <- "character"
class(breastCancer$gradd2) <- "character"
traindata <- breastCancer[sample(nrow(breastCancer), nrow(breastCancer)*2/3),]
newdata <- breastCancer[-sample(nrow(breastCancer), nrow(breastCancer)*2/3),]
model <- rms::cph(survival::Surv(rectime, censrec) ~ rms::rcs(age,6) +
rms::rcs(nodes,3) + rms::rcs(pgr,3) + gradd1 + gradd2 +
hormon, data = traindata)
lp \leftarrow predict(model, newdata = newdata)#### R2sh example ####
R2sh(newdata$rectime, newdata$censrec, lp, data = newdata, R = 50)
#### R2pm example ####
R2pm(1p, R = 50)#### cal.slope example ####
cal.Slope(newdata$rectime, newdata$censrec, lp, R = 50)
```
<span id="page-37-0"></span>

#### Description

There are two functionalities: Tabulation of variables with the same possible range of distribution and stack into a new table with or without other descriptive statistics or to breakdown distribution of more than one row variables against a column variable

### Usage

```
tableStack(vars, dataFrame, minlevel = "auto", maxlevel = "auto",
 count = TRUE, na.rm = FALSE, means = TRUE, medians = FALSE,
  sds = TRUE, decimal = 2, total = TRUE, varrablels = TRUE,
 var.labels.trunc = 150, reverse = FALSE, vars.to.reverse = NULL,
 by = NULL, vars.to.factor = NULL, iqr = "auto",prevalence = FALSE, percent = c("column", "row", "none"),
  frequency = TRUE, test = TRUE, name.test = TRUE,total.column = FALSE, simulate.p.value = FALSE, sample.size = TRUE,
  assumption.p.value = 0.01, NAcol = FALSE, NArow = FALSE,
  drplvls = FALSE)
```
#### **Arguments**

![](_page_37_Picture_157.jpeg)

#### tableStack 39

![](_page_38_Picture_183.jpeg)

#### Details

This function is a clone of tableStack from the epiDisplay package. Comparing to the original, tt adds options to show the NA in the variables as categories, similar to the option useNA in the table function, and it also fix few bugs, such as showing the total.column without the need to test = TRUE, and to show or hide levels with zero counts without returning error.

This function simultaneously explores several variables with a fixed integer rating scale. For nonfactor variables, the default values for tabulation are the minimum and the maximum of all variables but can be specified by the user.

When 'by' is omitted, all variables must be of the same class, and must be 'integer', 'factor' or 'logical. Some parameters are only used if by is omitted, others are only used if by is available. The by-omitted dependent variable are minlevel, maxlevel, count, na.rm, means, medians, sds, total, reverse, vars.to.reverse. The by-available dependent variables are iqr, prevalence, percent, frequency, test, name.test, total.column, simulate.p.value, sample.size, assumption.p.value, NArow, NAcol, drplvls. Unlike function 'alpha', the argument 'reverse' has a default value of FALSE. This argument is ignored if 'vars.to.reverse' is specified.

Options for 'reverse', 'vars.to.reverse' and statistics of 'means', 'medians', 'sds' and 'total' are available only if the items are not factor. To obtain statistics of factor items, users need to use 'unclassDataframe' to convert them into integer.

When the 'by' argument is given, 'reverse' and 'vars.to.reverse' do not apply, as mentioned before. Instead, columns of the 'by' variable will be formed. A table will be created against each selected variable. If the variable is a factor or coerced to factor with 'vars.to.factor', cross-tabulation will result with percents as specified, ie. "column", "row", or "none" (FALSE). For a dichotomous row variable, if set to 'TRUE', the prevalence of row variable in the form of a fraction is displayed in each subgroup column. For objects of class 'numeric' or 'integer', means with standard deviations will be displayed. For variables with residuals that are not normally distributed or where the variance of subgroups are significantly not normally distributed (using a significance level of 0.01), medians and inter-quartile ranges will be presented if the argument 'iqr' is set to "auto" (by default). Users may specify a subset of the selected variables (from the 'vars' argument) to be presented in such a form. Otherwise, the argument could be set as any other character string, except the variables names, to insist to present means and standard deviations.

When 'test = TRUE' (default), Pearson's chi-squared test (or a two-sided Fisher's exact test, if the sample size is small) will be carried out for a categorical variable or a factor. Parametric or nonparametric comparison and test will be carried out for a object of class 'numeric' or 'integer' (See 'iqr' and 'assumption.p.value' below). If the sample size of the numeric variable is too small in any group, the test is omitted and the problem reported.

For Fisher's exact test, the default method employs 'simulate.p.value = FALSE'. See further explanation in 'fisher.test' procedure. If the dataset is extraordinarily large, the option may be manually set to TRUE.

When 'by' is specified as a single character object (such as 'by="none"') or when 'by =  $NONE'$ there will be no column breakdown and all tests will be omitted. Only the total column is displayed. Only the 'total' column is shown.

If this 'total column' is to accompany the 'by' breakdown, the argument 'total.column=TRUE' should be specified. The 'sample.size' is TRUE by default. The total number of records for each group is displayed in the first row of the output. However, the variable in each row may have some missing records, the information on which is reported by NArow for each variable on 'vars' and by NAcol for the variable on 'by'.

By default, Epicalc sets 'var.labels=TRUE' in order to give nice output. However, 'var.labels=FALSE' can sometimes be more useful during data exploration. Variable numbers as well as variable names are displayed instead of variable labels. Names and numbers of abnormally distributed variables, especially factors with too many levels, can be easily identified for further relevelling or recoding.

The argument 'iqr' has a default value being "auto". Non-parametric comparison and test will be automatically chosen if Bartlett's test P value is below the 'assumption.p.value'.

The test can be forced to parametric by setting 'iqr=NULL' and to non-parametric by if iqr is set to the variable number of cont.var (See examples.).

#### Value

an object of class 'tableStack' and 'list' when by=NULL

![](_page_39_Picture_164.jpeg)

#### tableStack 41

![](_page_40_Picture_159.jpeg)

When 'by' is specified, an object of class 'tableStack' and 'table is returned.

#### Author(s)

Virasakdi Chongsuvivatwong <cvirasak@medicine.psu.ac.th>

Caio Ferreira <caio.ferreira@epimedsolutions.com>

Lunna Borges <caio.ferreira@epimedsolutions.com>

Pedro Brasil <pedro.brasil@epimedsolutions.com>

#### References

'table', 'tab1', 'summ', 'alpha', 'unclassDataframe'

#### Examples

```
set.seed(1)
data \leq data.frame(sex = sample(c("M","F"), 50, rep = TRUE),
age = sample(c(NA, 20:70), 50, rep = TRUE),admissionType = sample(c(NA,"urgency", "clinical", "scheduled"), 50, rep = TRUE),
hospitalizationTime = sample(c(0:10), 50, rep = TRUE),numberOfChildren = sample(c(NA, 0:3), 50, rep = TRUE),cancerInFamily = sample(c(NA,TRUE,FALSE), 50, rep = TRUE),
diabetesInFamily = sample(c(TRUE,FALSE), 50, rep = TRUE),
thrombosisInFamily = sample(c(TRUE,FALSE), 50, rep = TRUE),
mentaldiseasesInFamily = sample(c(TRUE,FALSE), 50, rep = TRUE),
cardiadicdiseaseInFamily = sample(c(NA,TRUE,FALSE), 50, rep = TRUE),
readmission = sample(c(NA,TRUE,FALSE), 50, rep = TRUE))
attach(data)
tableStack(cancerInFamily:cardiadicdiseaseInFamily, dataFrame = data)
detach(data)
tableStack(cancerInFamily:cardiadicdiseaseInFamily, data) # Default data frame is data
# "by" compares variables
tableStack(cancerInFamily:cardiadicdiseaseInFamily, data, by= readmission)
# "prevalence" returns the prevalence instead of the absolute values
tableStack(cancerInFamily:cardiadicdiseaseInFamily, data,
by= readmission, prevalence=TRUE)
# "percent" as FALSE hides the percentage in parenthesis
tableStack(cancerInFamily:cardiadicdiseaseInFamily, data,
by= readmission, percent=FALSE)
# "name.test" as FALSE hides the column that shows the tests names
tableStack(cancerInFamily:cardiadicdiseaseInFamily, data,
by= readmission, percent=FALSE, name.test=FALSE)
# "NAcol" displays a column of NA values on the variable on "by"
tableStack(cancerInFamily:cardiadicdiseaseInFamily, data,
by= readmission, NAcol = TRUE)
# "NArow" displays rows of NA values on the variables on "vars"
tableStack(cancerInFamily:cardiadicdiseaseInFamily, data,
```
42 tableStack and the state of the state of the state of the state of the state of the state of the state of the state of the state of the state of the state of the state of the state of the state of the state of the state

```
by= readmission, NAcol = TRUE, NArow = TRUE)
# the specification of the vars may be done as the range
tableStack(vars=2:7, data, by=sex)
# "by" var may be specified as "none" and the selected vars will be crossed only against the total
tableStack(vars=2:7, data, by="none")
# by = NONE works just as by = "none"
tableStack(vars=2:7, data, by = NONE)
# total.column displays a column of totals in adition to the variable on by
tableStack(vars=2:7, data, by=sex, total.column=TRUE)
var.labels <- c("sex", "Type of admission for each patient",
"age", "Duration time in days of the patient's hospitalization",
"Number of children that the patient have",
"whether or not the patient has cancer in family",
"whether or not the patient has diabetes in family",
"whether or not the patient has thrombosis in family",
"whether or not the patient has mental diseases in family",
"whether or not the patient has cardiac diseases in family",
"whether or not the patient is on a relapse admission")
#setting the attribute var.labels
attr(data, "var.labels") <- var.labels
rm(var.labels)
# May need full screen of Rconsole
tableStack(vars=c(numberOfChildren,hospitalizationTime), data)
# Fits in with default R console screen
tableStack(vars=c(numberOfChildren,hospitalizationTime), data,
var.labels.trunc=35)
tableStack(vars=c(age,numberOfChildren,hospitalizationTime),
data, reverse=TRUE) -> a
a
## Components of 'a' have appropriate items reversed
a$mean.score -> mean.score
a$total.score -> total.score
data$mean.score <- mean.score
data$total.score <- total.score
# hiding the test column
tableStack(c(age, numberOfChildren,hospitalizationTime,
mean.score,total.score), data, by=sex, test=FALSE)
# variables specified on iqr will not display SD but IQR instead
tableStack(3:5, data, by=sex, iqr=hospitalizationTime)
## 'vars' can be mixture of variables of different classes
tableStack(3:5, data, by=admissionType,
iqr=c(hospitalizationTime, total.score))
data$highscore <- mean.score > 4
# a variable with some comparison may be created easily
tableStack(mean.score:highscore, data,
by=sex, iqr=total.score)
```
# the percentage information may be hidden

#### tableStack 43

```
tableStack(vars=c(readmission,admissionType),
data, by=sex, percent="none")
# it may be shown the prevalende of the
# variable instead of the values themselves
tableStack(vars=c(readmission,admissionType), data,
by=sex, prevalence = TRUE)
# the name of the tests may be hidden
# while the test itself still shows
tableStack(vars=c(readmission,admissionType), data,
by=sex, name.test = FALSE)
## Variable in numeric or factor
# as continuous varaibles
tableStack(vars=3:5, data, by=sex)
# as factors
tableStack(vars=3:5, data, by=sex, vars.to.factor = 3:5)
## Using drplvls
# a dataframe will be created containing a factor with an unused level
bloodbank <- data.frame(AgeInDays =
    sample(0:15,200, replace = TRUE), Type =
    factor(sample(c("A", "B", "0"), 200, replace = TRUE),levels = c("A","B","AB","0")), Origin =
    sample(c("US","CA"), 200, replace = TRUE))
# by using drplvls the row of the unused fator is hidden
tableStack(vars = c(AgeInDays, Type),
bloodbank, by = Origin) #usual
tableStack(vars = c(AgeInDays, Type),
bloodbank, by = Origin,
drplvls = TRUE) # with drplvls
rm(total.score, mean.score, a, data, bloodbank)
```
# <span id="page-43-0"></span>Index

∗ datasets breastCancer, [2](#page-1-0) icu, [16](#page-15-0) abline, *[24](#page-23-0)*, *[33](#page-32-0)* as.Date, *[7](#page-6-0)*, *[17](#page-16-0)* boot, *[36](#page-35-0)* box, *[13](#page-12-0)* breastCancer, [2](#page-1-0) cal.Slope *(*survPerformance*)*, [35](#page-34-0) calcurve, [3](#page-2-0) changePropFunnel *(*funnel*)*, [9](#page-8-0) changeRateFunnel *(*funnel*)*, [9](#page-8-0) cut\_in *(*SRU*)*, [31](#page-30-0) dataquality, [5,](#page-4-0) *[20](#page-19-0)* date.table *(*dataquality*)*, [5](#page-4-0) dummy.columns *(*miscellaneous*)*, [17](#page-16-0) f.date, *[7](#page-6-0)* f.date *(*miscellaneous*)*, [17](#page-16-0) f.num *(*miscellaneous*)*, [17](#page-16-0) factor.table *(*dataquality*)*, [5](#page-4-0) forest.SMR *(*SMR*)*, [26](#page-25-0) funnel, [9,](#page-8-0) *[18](#page-17-0)*, *[25](#page-24-0)*, *[29](#page-28-0)*, *[34](#page-33-0)* funnelEstimate *(*miscellaneous*)*, [17](#page-16-0) grid, *[29](#page-28-0)* icu, [16](#page-15-0) legend, *[4](#page-3-0)*, *[25](#page-24-0)*, *[33](#page-32-0)* miscellaneous, *[7](#page-6-0)*, [17](#page-16-0) mortality\_rate, [22](#page-21-0)

num.table *(*dataquality*)*, [5](#page-4-0)

order, *[28](#page-27-0)*

par, *[12,](#page-11-0) [13](#page-12-0)*, *[24](#page-23-0)*, *[28](#page-27-0)*, *[33](#page-32-0)* plot, *[4](#page-3-0)*, *[12](#page-11-0)*, *[25](#page-24-0)* plot.calcurve *(*calcurve*)*, [3](#page-2-0) plot.default, *[13](#page-12-0)*, *[29](#page-28-0)*, *[33](#page-32-0)* plot.funnel *(*funnel*)*, [9](#page-8-0) plot.reclass *(*reclass*)*, [23](#page-22-0) plot.SRU *(*SRU*)*, [31](#page-30-0) points, *[13](#page-12-0)*, *[24,](#page-23-0) [25](#page-24-0)*, *[28,](#page-27-0) [29](#page-28-0)*, *[33](#page-32-0)* print, *[33](#page-32-0)* print.calcurve *(*calcurve*)*, [3](#page-2-0) print.funnel *(*funnel*)*, [9](#page-8-0) print.reclass *(*reclass*)*, [23](#page-22-0) print.SRU *(*SRU*)*, [31](#page-30-0) propFunnel *(*funnel*)*, [9](#page-8-0) R2pm *(*survPerformance*)*, [35](#page-34-0) R2sh *(*survPerformance*)*, [35](#page-34-0)

rateFunnel *(*funnel*)*, [9](#page-8-0) reclass, *[15](#page-14-0)*, [23,](#page-22-0) *[29](#page-28-0)*, *[34](#page-33-0)* remove.na *(*miscellaneous*)*, [17](#page-16-0) rm.dummy.columns *(*miscellaneous*)*, [17](#page-16-0) rm.unwanted *(*dataquality*)*, [5](#page-4-0)

scan, *[19](#page-18-0)* segments, *[28](#page-27-0)* SMR, *[15](#page-14-0)*, *[25](#page-24-0)*, [26,](#page-25-0) *[31](#page-30-0)*, *[34](#page-33-0)* SRU, *[15](#page-14-0)*, *[25](#page-24-0)*, *[29](#page-28-0)*, [31](#page-30-0) SRUcalc *(*SRU*)*, [31](#page-30-0) strptime, *[17](#page-16-0)* survPerformance, [35](#page-34-0)

t\_date *(*dataquality*)*, [5](#page-4-0) t\_factor *(*dataquality*)*, [5](#page-4-0) t\_num *(*dataquality*)*, [5](#page-4-0) tab2tex *(*miscellaneous*)*, [17](#page-16-0) tableStack, [38](#page-37-0) text, *[25](#page-24-0)*, *[28,](#page-27-0) [29](#page-28-0)*, *[33](#page-32-0)* title, *[13](#page-12-0)* trunc\_num *(*miscellaneous*)*, [17](#page-16-0)

winsorising *(*miscellaneous*)*, [17](#page-16-0)